# <span id="page-0-0"></span>**RMM: An R Package for Customer Choice-Based Revenue Management Models for Sales Transaction Data**

*by Chul Kim, Sanghoon Cho, Jongho Im*

**Abstract** We develop an R package **[RMM](http://CRAN.R-project.org/package=RMM)** to implement a Conditional Logit (CL) model using the Robust Demand Estimation (RDE) method introduced in [Cho et al.](#page-11-0) [\(2020](#page-11-0)), a customer choice-based **R**evenue **M**anagement **M**odel. In business, it is important to understand customers' choice behavior and preferences when the product prices change over time and across various customers. However, it is difficult to estimate actual demand because of unobservable no-purchase customers (i.e., truncated demand issue). The CL model fitted using the RDE method, enables a more general utility model with frequent product price changes. It does not require the aggregation of sales data into time windows to capture each customer's choice behavior. This study uses real hotel transaction data to introduce the R package **[RMM](http://CRAN.R-project.org/package=RMM)** to provide functions that enable users to fit the CL model using the RDE method along with estimates of choice probabilities, size of no-purchase customers, and their standard errors.

# **1 Introduction**

There is an extensive history of research on techniques used to estimate product or service demand across a wide area of industries. However, in practice, it is very challenging to estimate demand because of unobservable no-purchase customers (i.e., truncated demand issue). Although customers may visit a physical store or online website, they may not purchase products from the offered portfolios because of the following reasons:(1) their willingness-to-pay is lower than the offered prices; (2) the case of unintentional product out-of-stocks (or sell-outs); (3) the case of intentionally forcing lower-price options to be unavailable [\(Ferguson](#page-11-1), [2020\)](#page-11-1). Unobserved no-purchase customers provide a distorted view of demand, resulting in a lower estimated mean and variance. Basing demand estimates on censored data will result in biased forecasts for future demand, which will lead to a profit spiral down.

To resolve this issue, the Revenue Management Model (RMM) has been developed. Specifically, Conditional Logit (CL) modeling has been receiving attention in academia and practice. [Talluri and Van Ryzin](#page-12-0) [\(2004\)](#page-12-0) developed the expectation-maximization (EM) method to estimate parameters associated with purchase probability and arrival rates, based solely on observed sales data. Some other methods have been proposed, including a variant of the EM method [\(Vulcano et al.](#page-12-1) , [2012](#page-12-1)), two-step estimation method [\(Newman et al.](#page-11-2) , [2014](#page-11-2)) and maximize-minorize optimization method [\(Abdallah and Vulcano](#page-11-3) , [2021](#page-11-3)). However, these methods require a data aggregation process for product attributes including the prices and choice sets by each time window. They also require the use of a cell mean utility model, assuming that the product attributes remain constant across customers and time periods. Namely, it is difficult to fit choice models by capturing the varying product attributes and available choice sets over time. This leads to a loss of information and potentially biased estimates. As an alternative, we use the Robust Demand Estimation (RDE) method proposed by [Cho et al.](#page-11-0) [\(2020](#page-11-0)), which is a customer choice-based RMM and enables a more general utility model with frequent price changes in the products. Additionally, it does not require aggregating sales data into time windows to capture each customer's choice behavior. The ability to manage frequent price changes is vital for demand estimation, especially in the areas of airlines, hotels, and e-commerce, where dynamic pricing is prevalent.

To apply the RDE method to censored data, [Cho et al.](#page-11-0) [\(2020](#page-11-0)) employs a CL model to fit the censored transaction data. Although the parameters of the CL model for the available products can be consistently estimated using conventional maximum likelihood estimation, the no-purchase utility cannot be estimated without further information. [Cho et al.](#page-11-0) [\(2020\)](#page-11-0) considered the following two additional types of information to identify the model parameters: 1) additional assumptions on customers' utility function, and 2) external information about a firm's market share. Afterwards, [Cho et al.](#page-11-0) [\(2020](#page-11-0) ) developed robust estimation algorithm to address the inaccuracies in the information type and let the data decide the most appropriate approach.

Various CL modeling approaches are already accessible in R, such as, for instance, **[mlogit](http://CRAN.R-project.org/package=mlogit)** [\(Croissant](#page-11-4) , [2020](#page-11-4)), **[Rchoice](http://CRAN.R-project.org/package=Rchoice)** [\(Sarrias](#page-11-5) , [2016](#page-11-5)), and **[mixl](http://CRAN.R-project.org/package=mixl)** [\(Molloy et al.](#page-11-6) , [2021](#page-11-6)). However, there is no suitable R package to implement the handling of censored sales data by employing the CL model. To the best of our knowledge, other publicly available software, including SAS and Python, do not provide this function either.

<span id="page-1-4"></span>The source codes of the **[RMM](http://CRAN.R-project.org/package=RMM)** package are accessible in [Kim et al.](#page-11-7) [\(2022\)](#page-11-7). It is available after installation in R 4.1.0 or later versions. There are three main functions in **[RMM](http://CRAN.R-project.org/package=RMM)**. First, the function rmm\_reshape() should be used by all users to fit the CL model, by changing the data to a wide format and defining information such as the response and alternative specific variables from the given data. The function rmm() fits a CL model using the RDE method. This function estimates the parameters, their standard error and size of the no-purchase. Finally, the function predict() produces a prediction value, which is the choice probability for each alternative in the fitted model. The customer's decision can be confirmed by this prediction value.

## **2 Conditional Logit Model using the Robust Demand Estimation Method**

The CL model using the robust demand estimation proposed by [Cho et al.](#page-11-0) [\(2020\)](#page-11-0) uses the concept of random utility maximization. It captures each customer's choice behavior where customer *i* is assumed to choose product *j* from the choice set  $S_i$  having the maximum utility. The choice set  $S_i$  can include up to *J* products in total. Consider the mean utility of customer *i* for product *j*,

$$
v_{ij} = \alpha_j + \beta x_{ij}, i = 1, \ldots, n, j \in S_i
$$

where *α<sup>j</sup>* is a fixed utility associated with the product *j*, **x***ij* is a vector attributes of product *j* exposed to customer *i*, *β* is a vector of regression slope coefficients corresponding to the product attributes **x***ij*. Utilities can be vary across customers of the same product.

The CL model is a common RMM derived by assuming random utility *Uij*,

<span id="page-1-1"></span><span id="page-1-0"></span>
$$
U_{ij} = v_{ij} + \epsilon_{ij}
$$

where *νij* are mean utilities (systematic component) and *ǫij* are random errors (i.e., an unobserved component) which follow *i.i.d.* the Gumbel distribution. Under this assumption, the choice probability for product *j* for a customer *i* and the no-purchase probability are respectively given as:

$$
p_{ij} = \frac{\exp(v_{ij})}{1 + \sum_{j \in S_i} \exp(v_{ij})}, \text{ and } p_{i0} = 1 - \sum_{j \in S_i} p_{ij}, \tag{1}
$$

Using the choice probabilities in [\(1\)](#page-1-0), the complete log-likelihood is given by

$$
l_{comp}(\boldsymbol{\alpha}, \boldsymbol{\beta}) = \sum_{i=1}^{n} \left\{ (1 - \delta_i) \log p_{i0} + \sum_{j \in S_i} \delta_{ij} \log p_{ij} \right\},
$$
 (2)

 $\alpha$  where  $\alpha = (\alpha_1, \ldots, \alpha_J)$ ,  $\delta_{ij}$  represents the indicator function if customer *i* purchases product *j* and  $\delta_i =$  $\sum_{j\in S_i}\delta_{ij}$ , for  $i=1,\ldots,n$ . Because the no-purchase records are unobservable, the complete-data likelihood function [\(2\)](#page-1-1) should be written again in a reduced form, initially discussed in [McFadden et al.](#page-11-8) [\(1973\)](#page-11-8), as follows:

<span id="page-1-3"></span>
$$
l_{obs}(\boldsymbol{\alpha}^*, \boldsymbol{\beta}) = \sum_{i=1}^n \delta_i \sum_{j \in S_i} \delta_{ij} \log \left( \frac{\exp(\alpha_j^* + \boldsymbol{\beta} \mathbf{x}_{ij}^*)}{\sum_{j \in S_i} \exp(\alpha_j^* + \boldsymbol{\beta} \mathbf{x}_{ij}^*)} \right), \tag{3}
$$

where  $\alpha^* = (\alpha_1^*, \ldots, \alpha_j^*)$  and  $\mathbf{x}_{ij}^*$  are normalized parameters and covariates, respectively, defined as

$$
\alpha_j^* = \alpha_j - \alpha_k, \n\mathbf{x}_{ij}^* = \mathbf{x}_{ij} - \mathbf{x}_{ik},
$$

for a fixed baseline product *k* ∈ *S<sup>i</sup>* . For parameter identification, we reduce the dimension of *α* from *K* to *K* − 1 possible choices. Similarly, the covariate **x**, sharing the same model parameter  $\beta$ , is normalized to be compatible across different sets of available products. To find the fixed baseline product *k* with the smallest value among all *α<sup>k</sup>* values, [Cho et al.](#page-11-0) [\(2020](#page-11-0)) developed a grid searching algorithm presented in [1.](#page-2-0)

[Cho et al.](#page-11-0) [\(2020](#page-11-0)) defined *instant loss rate*, evaluated at purchase by the customer *i*, as the odds of no purchase probability given by

<span id="page-1-2"></span>
$$
l_i = \frac{p_{i0}}{1 - p_{i0}} = \frac{1 - p_i}{p_i} = \frac{\exp(v_{i0})}{\sum_{j \in S_i} \exp(v_{ij})}.
$$
 (4)

where the utility of customer *i* from no-purchase is *νi*<sup>0</sup> and probability of purchasing at least one of the available products is  $p_i = \sum_{j \in S_i} p_{ij}$ . The instant loss rate in [\(4\)](#page-1-2) is a relative ratio of no-purchase against purchase given choice set and product attributes, according to *S<sup>i</sup>* . Thus, it can be understood

## <span id="page-2-4"></span><span id="page-2-0"></span>**Algorithm 1**

**Input:** *S*: a set of products. **Output:** Baseline product *k* ∗ 1: **for**  $k \in S$  **do** 2: Obtain MLE  $\hat{\eta}_{-k}^*$  by maximizing [\(3\)](#page-1-3) 3: **if**  $\hat{\alpha}_j^* \ge 0$  for all  $j \ne k$  **then** 4:  $k^* = k$ 5: **else**  $k^* = j$ , where  $\hat{\alpha}_j^*$  satisfies  $\hat{\alpha}_j^* \leq \hat{\alpha}_l^*$  for all  $l \in S$ . 6: **end if**

as the number of no-purchase customers exposed to the same choice set with customer *i*. Because customers are independent of each other but share the same choice model, the loss rate on customer *i* is the expected number of no-purchase customers. Accordingly, the total number of no-purchase customers, indicated by *L*, in the observed time period can be defined as

$$
L = \sum_{i=1}^{n} \delta_i l_i.
$$

Considering the choice model parameters and definition of instant loss rate [\(4\)](#page-1-2), we can rewrite the total number of no purchases as

<span id="page-2-1"></span>
$$
L = \exp(\gamma) \sum_{i=1}^{n} \delta_i \left\{ \sum_{j \in S_i} \nu_{ij} (\boldsymbol{\eta}_{-k}^*) \right\}^{-1}, \tag{5}
$$

where  $\gamma = -\alpha_k$  is the model parameter corresponding to the baseline product *k*, and  $\eta_{-k}^*$  is the normalized vector of model parameters excluding  $\alpha_k$ . However, the parameter estimate  $\gamma$  is not generally identifiable and estimable from the observed log-likelihood [\(3\)](#page-1-3). Thus, we cannot obtain a consistent estimator of *L* despite the consistent maximum likelihood estimates  $\hat{\eta}_{-k}^*$ . To estimate no-purchase utility *γ*, [Cho et al.](#page-11-0) [\(2020\)](#page-11-0) considered additional information of market share as applied in [Vulcano et al.](#page-12-1) [\(2012\)](#page-12-1) and [Abdallah and Vulcano](#page-11-3) [\(2021](#page-11-3)). To identify and estimate *γ*, we incorporate market share information *s* where  $s \in (0, 1)$ . We construct an estimation function in which the ratio between the size of no-purchases and purchases is equal to the inversed odds of the market share, that is,

<span id="page-2-3"></span>
$$
\frac{\text{No purchases (L)}}{\text{Purchases} (n_R)} = \frac{1 - s}{s}.\tag{6}
$$

<span id="page-2-2"></span>From the Equations [\(5\)](#page-2-1) and [\(6\)](#page-2-2), we derive the estimation of *γ*,

$$
U(\gamma \mid \hat{\eta}_{-k}^*) = \frac{1}{n_R} \exp(\gamma) \left[ \sum_{i=1}^n \delta_i \left\{ \sum_{j \in S_i} \nu_{ij} (\hat{\eta}_{-k}^*) \right\}^{-1} \right] - \frac{1-s}{s} = 0.
$$

The asymptotic properties of the MLE estimates  $\hat{\pmb{\eta}}^*_{-k}$  obtained by maximizing the observed log-likelihood [\(3\)](#page-1-3) with the baseline product *k*, are well-known along with the likelihood theory. The variance of  $\hat{\eta}_{-k}^*$ can be estimated using the Hessian of the observed log-likelihood [\(3\)](#page-1-3). The asymptotic properties of the no-purchase parameter estimator  $\hat{\gamma}$  are presented in Theorem 1 in [Cho et al.](#page-11-0) [\(2020\)](#page-11-0).

# **3 Implementation of the [RMM](http://CRAN.R-project.org/package=RMM) package**

In this section, we explain how to fit the CL model using the RDE method discussed in the previous section, through the data of Hotel\_Long and Hotel\_Wide, contained in the **[RMM](http://CRAN.R-project.org/package=RMM)** package. Usually, two formats of customers' transaction data are generated from a hotel, airline, or e-commerce field, namely, long or wide format. The long format data corresponding to Hotel\_Long records the attributes of each alternative in a single row (many rows are required to represent each customer's decision situation. The wide format data corresponding to Hotel\_Wide records each customer's decision situation in a single row (this format requires more columns than the long format). Here, we start by introducing the sources of the two data (Hotel\_Long , Hotel\_Wide).

## <span id="page-3-1"></span>Hotel\_Long **and** Hotel\_Wide **data**

Hotel\_Long and Hotel\_Wide are preprocessing datasets derived from the publicly available "Hotel 1" data introduced in [Bodea et al.](#page-11-9) [\(2009](#page-11-9)). In the "Hotel 1" data, customers are exposed to several types of rooms, that is, the choice sets are made available to them at the time of their visit. The room prices are recorded according to the characteristics of the customers (for example, party size or VIP status) and date. [Cho et al.](#page-11-0) [\(2020](#page-11-0)) used this data to study robust demand estimation, [Berbeglia et al.](#page-11-10) [\(2021\)](#page-11-10) and [Subramanian and Harsha](#page-11-11) [\(2021](#page-11-11)) used it to develop their revenue management models.

For illustration purposes, we performed the following preprocessing on the "Hotel 1" data.

- 1. Customers' booking transactions with only one room type available in their choice set, were discarded.
- 2. Duplicate transactions were removed.
- 3. Choice sets with less than 33 observations representing rare cases were discarded.

As a result of the above preprocessing, the data contains 1,100 transactions from 2007-02-12 to 2007-04-15(62 days). Hotel\_Long is a long format and Hotel\_Wide is a wide format of this data.

Hotel\_Long can be loaded as follows. **Note:** 1,100 transactions are recorded in 8,318 rows because the data is in a long format. Table [1](#page-3-0) represents the description of the 11 variables of Hotel\_Long.

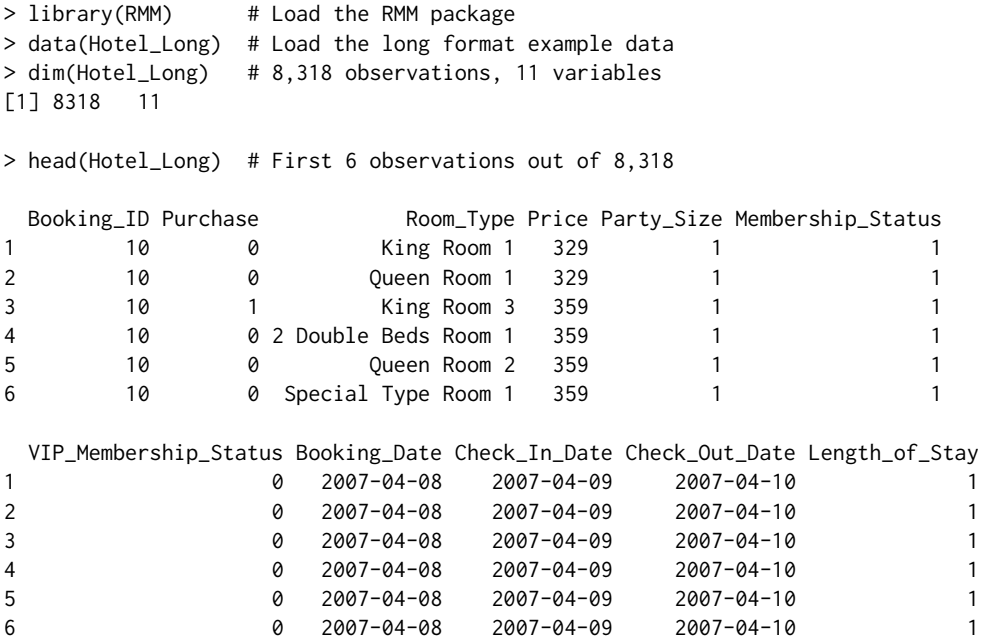

<span id="page-3-0"></span>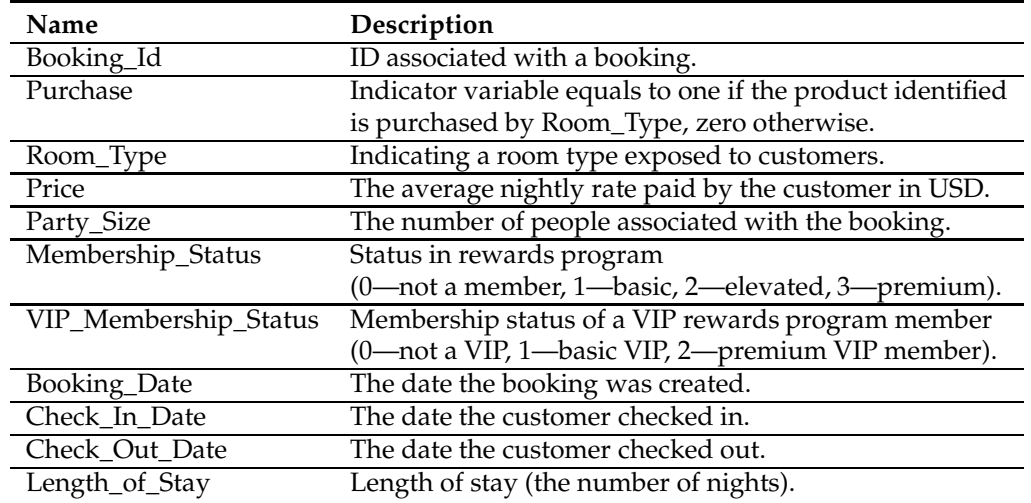

**Table 1:** Description of Hotel\_Long Data

<span id="page-4-0"></span>The same data as above, but converted to a wide format is Hotel\_Wide given below. Because one transaction is expressed in each row, 1,100 rows are recorded, and the number of variables is 22, which is more than that of Hotel\_Long. Where Decis\_Alts\_Code is a numeric coded variable of Room\_Type selected by the customer, and Choice\_Set is a variable that expresses Room\_Type exposed to the customer as Decis\_Alts\_Code.

> dim(Hotel\_Wide) # 1,100 observations, 22 variables  $[1] 1100$ 

> head(Hotel\_Wide)

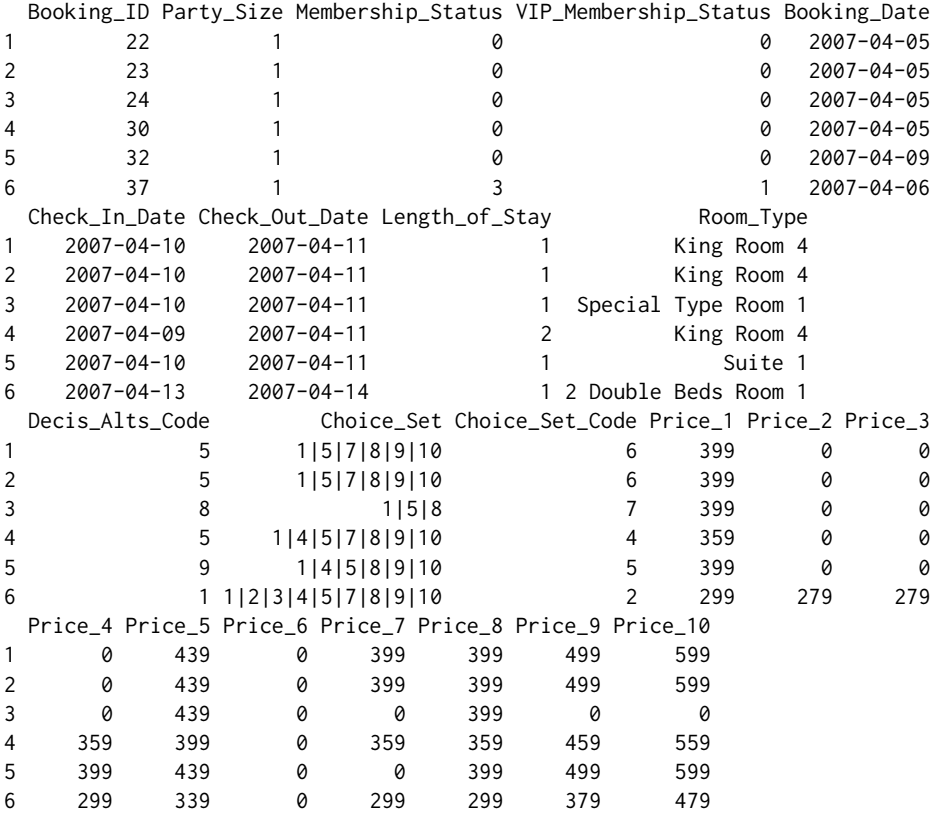

The "Alternative Specific Variables" (ASV) and "Individual Specific Variables" (ISV) are present in the data in which the CL model can be fitted. The former is a variable indicating the characteristics of each product (alternatives) such as "Price", and the latter is a variable indicating the attributes of a customer (individual) such as "Party\_Size", "Membership\_Status", and "VIP status". The **[RMM](http://CRAN.R-project.org/package=RMM)** package can only use ASV to model customers' choice probabilities based on the RDE method in [Cho et al.](#page-11-0) [\(2020\)](#page-11-0).

To apply the proposed RDE method, users must first use the rmm\_reshape() function to reshape the data into a wide format and organize the information required by the rmm() model fitting function. Once the model parameters are estimated from rmm(), the users obtain predict values of unobserved customer demand using predict(). The next subsections have detailed descriptions of each step.

### rmm\_reshape() **for preparing data**

The rmm() function for fitting the model requires an S3 class called rmm\_data as the input object, which the user can prepare using the rmm\_reshape() function. Table [2](#page-5-0) describes arguments used in rmm\_reshape().

```
rmm_reshape(data, idvar, resp, alts, asv,
            alts_code = NULL, choice_set = NULL, choice_set_code = NULL,
           min\_obs = 30
```
Let us consider the case where the user has either the long or wide format data. If the user has long format data such as Hotel\_Long and inserts it into the rmm\_reshape(), the function automatically converts the data into wide format and defines the information. Accordingly, it codes all the alternatives in the data as numbers and specifies the choice sets exposed to customers, as follows.

<span id="page-5-0"></span>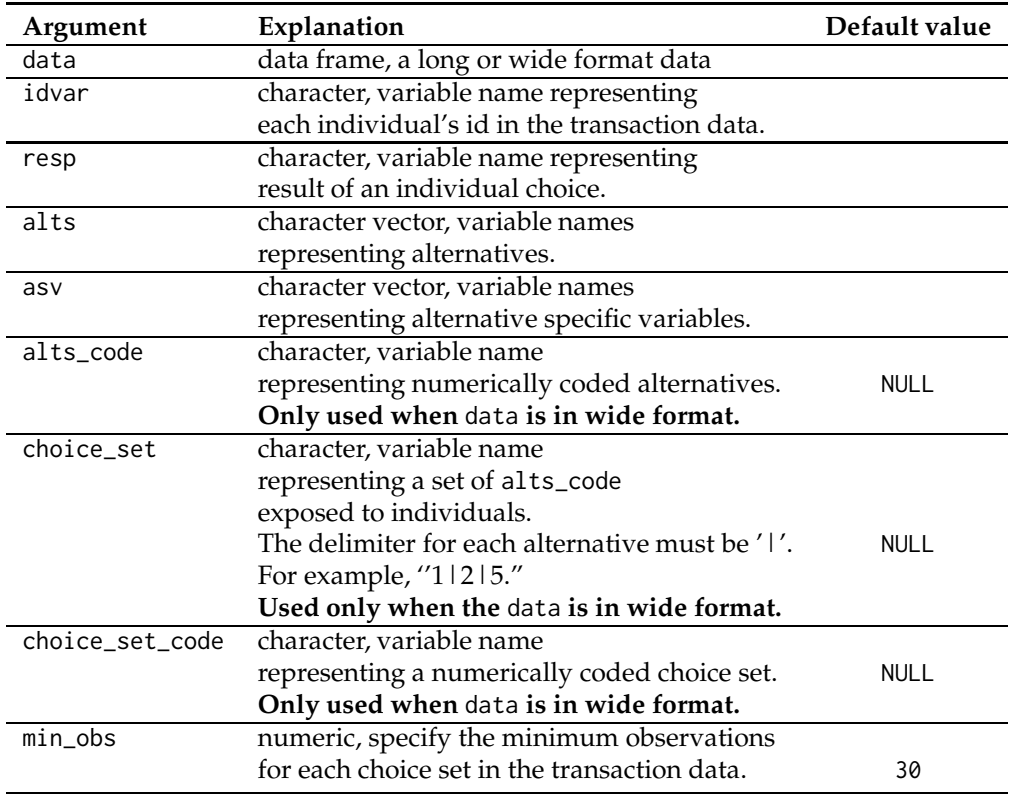

**Table 2:** Arguments to the function rmm\_reshape()

```
# When data is in the long format.
rst_reshape <- rmm_reshape(data=Hotel_Long,
                            idvar="Booking_ID",
                            resp="Purchase",
                            alts="Room_Type",
                            asv="Price",
                            min_obs=30)
```
However , if the user has wide format data such as Hotel\_Wide, three more arguments, namely, alts\_code, choice\_set, and choice\_set\_code, must be specified when using the rmm\_reshape() function, unlike in the long format.

```
# When data is in the wide format.
rst_reshape <- rmm_reshape(data=Hotel_Long,
                           idvar="Booking_ID",
                           resp="Purchase",
                           alts="Room_Type",
                           asv="Price",
                           alts_code="Decis_Alts_Code",
                           choice_set="Choice_Set",
                           choice_set_code="Choice_Set_Code",
                           min_obs=30)
```
Note that, only one variable should be specified for the response variable, but ASV can specify multiple variables as a character vector in the asv argument. Here, we used ''Purchase" as the response variable and ''Price" as ASV.

The output of rmm\_reshape() is a list, which is the S3 class ''rmm\_data" required as input by rmm().

```
> class(rst_reshape) # S3 class ''rmm_data''
[1] "rmm_data"
> ls(rst_reshape)
[1] "Alts_Code_Desc" "ASV" "asv_name"
                      "Rem_Choice_Set" "Removed_Choice_Set"
```
The output rst\_reshape\$Alts\_Code\_Desc, represents all alternatives that exist in the transaction, by numerical coding. As shown below, our Hotel\_Long data has 10 alternatives, coded using numbers from 1 to 10.

> rst\_reshape\$Alts\_Code\_Desc

```
# A tibble: 10 x 2
  Alts_Code Room_Type
     <int> <chr>
1 1 2 Double Beds Room 1
2 2 King Room 1
3 3 King Room 2
4 4 King Room 3
5 5 King Room 4
6 6 Queen Room 1
7 7 Queen Room 2
8 8 Special Type Room 1
9 9 Suite 1
10 10 Suite 2
```
The output rst\_reshape\$Rem\_Choice\_Set, shows the remaining choice sets expressed as a set of Alts\_Code. Similar to Room\_Type, each choice set is coded using numbers, starting from 1. The Observation column indicates how often each choice set was exposed in the transaction. Because we set the value of the min\_obs argument to 30, only the choice set that is exposed more than 30 times, appears here. This is why the second column is labeled as "Remaining."

> rst\_reshape\$Rem\_Choice\_Set

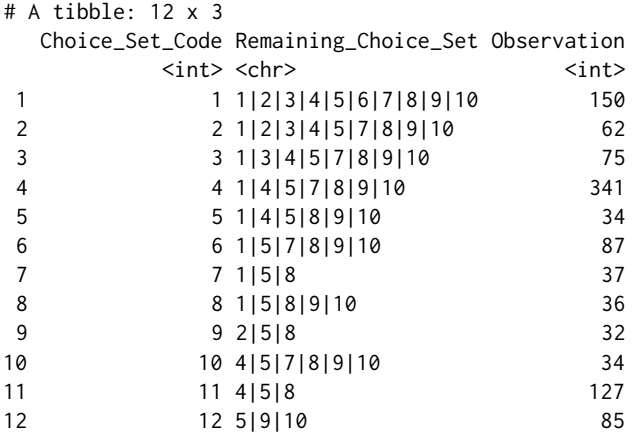

The removed choice sets are listed in rst\_reshape\$Removed\_Choice\_Set. These are not used in the model because they contain fewer than 30 observations. As a result of rmm\_reshape(), 34 choice sets are removed from Hotel\_Long.

> rst\_reshape\$Removed\_Choice\_Set

```
# A tibble: 34 x 2
  Removed_Choice_Set Observation
  <chr>
<int>
<int>
1 1|2|3|4|5|6|7|8|10 1
2 1|2|3|4|5|7|8|10 5
3 1|2|3|5|6|7|8|9|10 8
4 1|2|4|5|6|7|8|9|10 12
5 1|2|4|5|7|8|9|10 3
6 1|2|5|7|8|9|10 2
7 1|3|4|5|6|7|8|9|10 26
8 1|3|4|5|6|8|9|10 3
9 1|3|4|5|7|8|10 8
10 1|4|5|6|7|8|9|10 9
# ... with 24 more rows
```
> rst\_reshape\$ASV

<span id="page-7-1"></span>In rst\_reshape\$ASV, user-specified ASV is stored as wide format.

```
$ASV
# A tibble: 1,100 × 10
 Price_1 Price_2 Price_3 Price_4 Price_5 Price_6 Price_7 Price_8 Price_9
  <dbl> <dbl> <dbl> <dbl> <dbl> <dbl> <dbl> <dbl> <dbl>
1 399 0 0 0 439 0 399 399 499
2 399 0 0 0 439 0 399 399 499
3 399 0 0 0 439 0 0 399 0
4 359 0 0 359 399 0 359 359 459
5 399 0 0 399 439 0 0 399 499
6 299 279 279 299 339 0 299 299 379
7 399 0 0 0 439 0 399 399 499
8 399 0 0 0 439 0 0 399 0
9 0 0 0 319 349 0 0 319 0
10 379 0 0 0 419 0 0 379 479
 Price_10
   <dbl>
1 599
2 599
3 0
4 559
5 599
6 479
7 599
8 0
9 0
10 579
# . . . with 1,090 more rows
```
Data preparation for fitting the CL model is now complete. The following subsection introduces the rmm() function to fit the CL model using the RDE method developed by [Cho et al.](#page-11-0) [\(2020\)](#page-11-0).

#### rmm() **for fitting the model**

The CL model using the RDE method discussed in the previous section is implemented through the main function rmm(). For a detailed description of arguments, see Table [3.](#page-7-0)

<span id="page-7-0"></span>rmm(rmm\_data, prop=0.7)

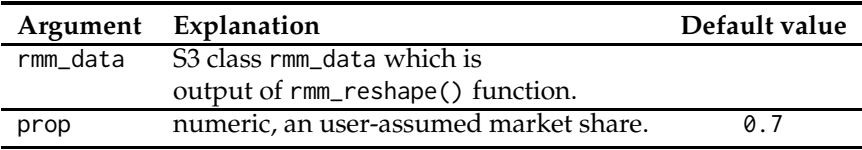

**Table 3:** Arguments to the main function rmm()

The rmm() function allows only the output of rmm\_reshape, rmm\_data S3 class, as an input. The prop argument refers to the market share, additional assumption, as mentioned in Eq. [\(7\)](#page-2-3). Therefore, it indicates the proportion of the given transaction details to the total market transaction details. As previously discussed, in **[RMM](http://CRAN.R-project.org/package=RMM)** package, the customer's choice probability is modeled as a CL model of the mean utility  $v_{ij}$ , as shown in Eq. [\(1\)](#page-1-0).

Here, we would like to fit the conditional logit model using the robust demand estimation introduced in [Cho et al.](#page-11-0) [\(2020\)](#page-11-0). Examine the code below.

```
# Fitting the conditional logit model with a market share of 0.7
rst_rmm <- rmm(rmm_data = rst_reshape,
               prop = 0.7)
```
The result of the rmm() function is S3 object class "rmm," which uses the predict.rmm() method.

## > class(rst\_rmm) # S3 class "rmm" [1] "rmm"

The first and second outputs of the rmm() function are rst\_rmm\$Model, rst\_rmm\$Estimation\_Method, respectively. They indicate that we fitted the CL model using the RDE method. In the third and fourth output, rst\_rmm\$Response\_Variable, rst\_rmm\$Alternative\_Specific\_Variables indicate the response variable and ASVs in our model. The fifth output rst\_rmm\$Baseline\_Product is the result of the Baseline Product Search Algorithm mentioned in Algorithm [\(1\)](#page-2-0). In our example, out of 10 alternatives, the third alternative, ''King Room 3," was searched as a baseline product. In rst\_rmm\$Coefficient, we can check the estimated values, standard errors, and P-values of each parameter in the model. Additionally, following the robust demand estimation procedure, it is possible to estimate the number of customers who have returned without purchasing products, with rst\_rmm\$No\_Purchase and rst\_rmm\$Total\_Arrivals indicating these estimates.

```
> print(rst_rmm)
$Model
[1] "Conditional Logit Model"
$Estimation_Method
[1] "Robust Demand Estimation"
$Response_Variable
[1] "Purchase"
$Alternative_Specific_Variables
[1] "Price"
$Baseline_Product
[1] 3
$Coefficients
           Estimate Std. Error z value Pr(>|z|)
gamma (-ASC3) -3.3079 2.2766 -1.4530 0.1462
ASC1 1.3338 0.3221 4.1410 0.0000
ASC2 1.4175 0.2985 4.7487 0.0000
ASC4 2.0308 0.3148 6.4511 0.0000
ASC5 1.6915 0.4452 3.7994 0.0001
ASC6 0.4412 0.3987 1.1066 0.2685
ASC7 0.3404 0.3377 1.0080 0.3135
ASC8 0.9712 0.3158 3.0754 0.0021
ASC9 0.9756 0.7060 1.3819 0.1670
ASC10 2.4836 1.2308 2.0179 0.0436
Price -0.0130 0.0057 -2.2807 0.0226
$Total_Arrivals_(Estimate)
[1] 1571
$Observed_Arrivals
[1] 1100
$No_Purchase_(Estimate)
[1] 471
attr(,"class")
[1] "rmm"
```
The next subsection demonstrates how to make predictions when new data are given. We use the model estimated in this subsection.

## predict() **for prediction**

The predict() function allows users to obtain predictions from the estimated model. See table [4](#page-9-0) for a detailed description of the arguments.

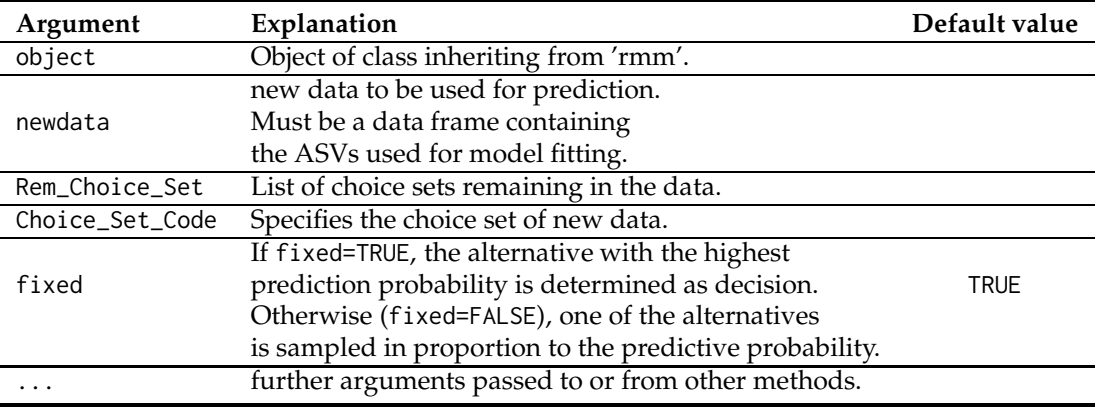

<span id="page-9-0"></span>predict(object, newdata, Rem\_Choice\_Set, Choice\_Set\_Code, fixed = TRUE, ...)

**Table 4:** Arguments to the function predict()

In the object argument, we insert the output object of the rmm() function. Note that, the Rem\_Choice\_Set argument must specify the remaining choice set which is the output of the rmm\_reshape() function. As discussed earlier, this can be seen as rst\_reshape\$Rem\_Choice\_Set.

> Rem\_Choice\_Set <- rst\_reshape\$Rem\_Choice\_Set

```
> Rem_Choice_Set
```
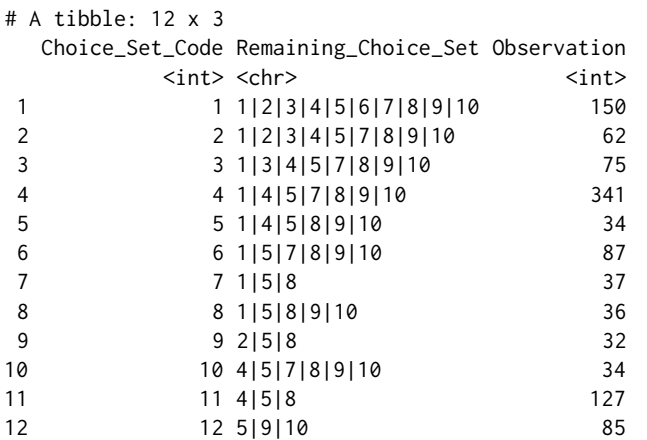

Suppose that the new data for prediction is given as follows. According to the Choice\_Set\_Code, this data assumes the situation exposed to Choice\_Set\_Code 7. Because products numbered 1, 5, and 8 belong to Choice\_Set\_Code 7, their attributes, Price (alternative specific variable) can be seen in the new data. newdata1 has five observations or five situations in which each individual is exposed to different prices.

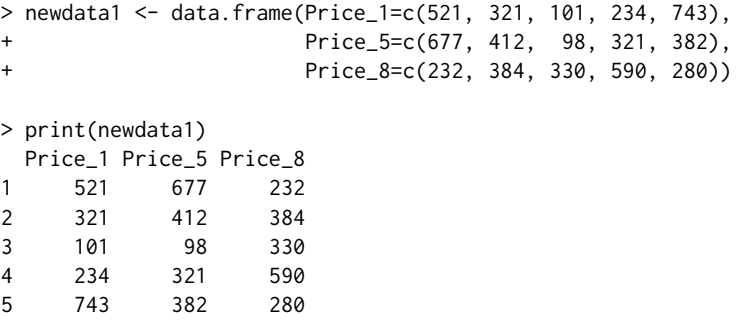

To predict the choice probability with this newdata1, the arguments of the predict() function can be specified as follows. The first output rst\_pred1\$Model indicates the type of prediction model. The second and third outputs are the prediction results, with rst\_pred1\$Decision showing the code number of the product selected from the products exposed to each individual. rst\_pred1\$Probability

represents the probability of each individual choosing one of the exposed products. Because the value of the fixed argument is TRUE, the product corresponding to the highest choice probability is determined as Decision.

```
> rst_pred1 <- predict(object = rst_rmm,
                      newdata = newdata1,
+ Rem_Choice_Set = Rem_Choice_Set,
+ Choice_Set_Code = 7,
                      fixed = TRUE)
> print(rst_pred1)
$Model
[1] "Prdiction by Conditional Logit Model."
$Decision
[1] 8 1 5 1 8
$Probabiltiy
         Alts<sub>1</sub> Alts<sub>5</sub> Alts<sup>8</sup>
[1,] 0.032273722 0.006073611 0.961652667
[2,] 0.573101692 0.251077881 0.175820427
[3,] 0.396453969 0.589491288 0.014054743
[4,] 0.681064726 0.314302956 0.004632318
[5,] 0.002256071 0.352244224 0.645499705
```
To examine the case where fixed=FALSE, suppose that newdata2 is given. These data are of three people exposed to Choice\_Set\_Code 3.

```
> newdata2 <- data.frame(Price_1=c(232, 122, 524), Price_3=c(152, 531, 221),
+ Price_4=c(123, 743, 192), Price_5=c(139, 535, 325),
+ Price_7=c(136, 276, 673), Price_8=c(387, 153, 454),
+ Price_9=c(262, 163, 326), Price_10=c(421, 573, 472))
> print(newdata2)
 Price_1 Price_3 Price_4 Price_5 Price_7 Price_8 Price_9 Price_10
1 232 152 123 139 136 387 262 421
2 122 531 743 535 276 153 163 573
3 524 221 192 325 673 454 326 472
```
Similar to prediction with newdata1, arguments can be set as follows. However, fixed = FALSE determines the product in proportion to each choice probability. In rst\_pred2\$Probability, it can be seen that the first customer has the highest choice probability for the fourth product (Alt\_4), which is 0.4887, but the final decision is the third product. This is the difference between fixed = TRUE and  $fixed = FASLE$ .

```
> rst_pred2 <- predict(object = rst_rmm,
+ newdata = newdata2,
+ Rem_Choice_Set = Rem_Choice_Set,
+ Choice_Set_Code = 3,
                   fixed = FALSE)
> print(rst_pred2)
$Model
[1] "Prdiction by Conditional Logit Model."
$Decision
[1] 3 8 4
$Probabiltiy
        Alts_1 Alts_3 Alts_4 Alts_5 Alts_7 Alts_8
[1,] 0.059017764 0.0439933498 0.4887438272 0.282743035 0.0761297013 0.005475253
[2,] 0.514723134 0.0006655305 0.0003222683 0.003429207 0.0257447096 0.239374472
[3,] 0.004973822 0.0673153629 0.7478395764 0.094527281 0.0002654811 0.008598506
```

```
Alts_9 Alts_10
[1,] 0.02792824 0.015968827
[2,] 0.21112052 0.004620159
[3,] 0.04560368 0.030876287
```
# **4 Conclusion**

The **[RMM](http://CRAN.R-project.org/package=RMM)** is a useful package for estimating the following factors: (1) the customer's choice probability and (2) the number of no-purchase customers given censored transaction data with different choice sets and product prices exposed to each individual. Accordingly, **[RMM](http://CRAN.R-project.org/package=RMM)** uses a CL model with robust demand estimation procedure, introduced in [Cho et al.](#page-11-0) [\(2020](#page-11-0)). To the best of our knowledge, **[RMM](http://CRAN.R-project.org/package=RMM)** is the only package useful for handling censored sales data by employing a CL model. **[RMM](http://CRAN.R-project.org/package=RMM)** package can be applied without limitation as long as the data can be fitted using the CL model even if it is not transaction data. Therefore, ASVs, which indicate the characteristics of each attribute, exist as independent variables.

The current version of the **[RMM](http://CRAN.R-project.org/package=RMM)** has some limitations. If multiple attributes are used to fit the model using the rmm() function, only a no-interaction model can be used. For example, if there are two ASVs as an independent variable, a linear additive model such as ASV1 + ASV2, can be used . However, if a model includes an interaction effect such as ASV1  $*$  ASV2, it cannot be fitted. Also, a multinomial logit model, which is another popular customer's choice model, is not yet covered by **[RMM](http://CRAN.R-project.org/package=RMM)**. However, the second issue will be resolved in the next version of **[RMM](http://CRAN.R-project.org/package=RMM)**.

# **5 Funding**

This material is based upon work supported by the National Research Foundation of Korea(NRF) grant funded by the Korea government(MSIT) (No. NRF-2021R1C1C1014407).

# **Bibliography**

- <span id="page-11-3"></span>T. Abdallah and G. Vulcano. Demand estimation under the multinomial logit model from sales transaction data. *Manufacturing & Service Operations Management*, 23(5):1196–1216, 2021. [[p1,](#page-0-0) [3\]](#page-2-4)
- <span id="page-11-10"></span>G. Berbeglia, A. Garassino, and G. Vulcano. A comparative empirical study of discrete choice models in retail operations. *Management Science*, 2021. [[p4\]](#page-3-1)
- <span id="page-11-9"></span>T. Bodea, M. Ferguson, and L. Garrow. Data set—choice-based revenue management: Data from a major hotel chain. *Manufacturing & Service Operations Management*, 11(2):356–361, 2009. [[p4\]](#page-3-1)
- <span id="page-11-0"></span>S. Cho, M. Ferguson, P. Pekgun, and J. Im. Robust demand estimation of choice models for personalized offers using sales transaction data. *Available at SSRN 3598259*, 2020. [[p1,](#page-0-0) [2,](#page-1-4) [3,](#page-2-4) [4,](#page-3-1) [5,](#page-4-0) [8,](#page-7-1) [12\]](#page-11-12)
- <span id="page-11-4"></span>Y. Croissant. Estimation of random utility models in R: The mlogit package. *Journal of Statistical Software*, 95(11):1–41, 2020. doi: 10.18637/jss.v095.i11. [[p1\]](#page-0-0)
- <span id="page-11-1"></span>M. E. Ferguson. Estimating demand with constrained data and product substitutions. In *Channel Strategies and Marketing Mix in a Connected World*, pages 1–27. Springer, 2020. [[p1\]](#page-0-0)
- <span id="page-11-7"></span>C. Kim, S. Cho, and J. Im. *RMM: Revenue Management Modeling*, 2022. URL <https://CRAN.R-project.org/package=RMM>. R package version 0.1.0. [[p2\]](#page-1-4)
- <span id="page-11-8"></span>D. McFadden et al. Conditional logit analysis of qualitative choice behavior. 1973. [[p2\]](#page-1-4)
- <span id="page-11-6"></span>J. Molloy, F. Becker, B. Schmid, and K. W. Axhausen. mixl: An open-source r package for estimating complex choice models on large datasets. *Journal of choice modelling*, 39:100284, 2021. [[p1\]](#page-0-0)
- <span id="page-11-2"></span>J. P. Newman, M. E. Ferguson, L. A. Garrow, and T. L. Jacobs. Estimation of choice-based models using sales data from a single firm. *Manufacturing & Service Operations Management*, 16(2):184–197, 2014. [[p1\]](#page-0-0)
- <span id="page-11-5"></span>M. Sarrias. Discrete choice models with random parameters in r: The rchoice package. *Journal of Statistical Software*, 74:1–31, 2016. [[p1\]](#page-0-0)
- <span id="page-11-11"></span>S. Subramanian and P. Harsha. Demand modeling in the presence of unobserved lost sales. *Management Science*, 67(6):3803–3833, 2021. [[p4\]](#page-3-1)
- <span id="page-12-0"></span>K. Talluri and G. Van Ryzin. Revenue management under a general discrete choice model of consumer behavior. *Management Science*, 50(1):15–33, 2004. [[p1\]](#page-0-0)
- <span id="page-12-1"></span>G. Vulcano, G. Van Ryzin, and R. Ratliff. Estimating primary demand for substitutable products from sales transaction data. *Operations Research*, 60(2):313–334, 2012. [[p1,](#page-0-0) [3\]](#page-2-4)

*Chul Kim Departments of Applied Statistics Yonsei University 03722, Seoul South Korea* [statkim7578@yonsei.ac.kr](mailto:statkim7578@yonsei.ac.kr)

*Sanghoon Cho Neeley School of Business Texas Christian University 76109, Fort Worth* [sanghoon.cho@tcu.edu](mailto:sanghoon.cho@tcu.edu)

*Jongho Im Departments of Applied Statistics Yonsei University 03722, Seoul South Korea* [ijh38@yonsei.ac.kr](mailto:ijh38@yonsei.ac.kr)

This figure "Rlogo-5.png" is available in "png" format from:

<http://arxiv.org/ps/2209.02243v1>